#### **Mediaf Re Free Download Photoshop Cs6**

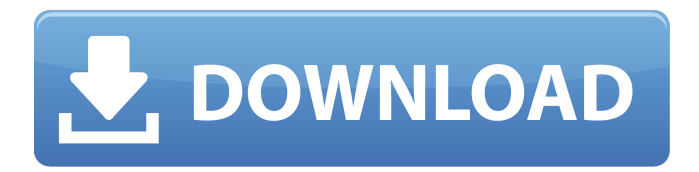

### **Mediaf Re Free Download Photoshop Cs6 Crack+ Activation Code [Mac/Win] [Latest 2022]**

\* \*\*Photoshop CS3\*\* (15 GB) is a large, sophisticated editing program that supports image manipulation, retouching, and other image editing tasks. It has more features than the new versions and is more stable and reliable.

#### **Mediaf Re Free Download Photoshop Cs6 X64 [Latest-2022]**

An in-depth guide to working with Adobe Photoshop Elements 11. Adobe Photoshop Elements is an open source software available for Windows, macOS and other platforms that let users edit and create images. There are three versions of Photoshop Elements, Photoshop Elements 11, Photoshop Elements 12 and Photoshop Elements 13. I will be writing this guide using Photoshop Elements 11. Understanding Photoshop Elements To use Photoshop Elements 11, you must know how to use the basic interface of the application to choose tools and adjust image layers. Once you have your photo selected, you can use most of the basic editing tools to edit and create images, such as tools to redraw objects, fix flaws, add text or elements, draw, crop, and even make patterns. While Photoshop Elements 11 is less powerful than Photoshop, it can be used by photographers, graphic designers, web designers and other artists who wish to create images. If you are a beginner, I suggest that you start with Elements 8. If you are very new to editing images, I recommend downloading Adobe Photoshop Lightroom for Windows. It is a great editor that makes the process of editing simpler. 1. Saving and opening files File Structure for Photoshop Elements 11 Similar to the file structure of Photoshop, Photoshop Elements 11 includes the following folders: Home, which contains Adobe Photoshop Elements 11 and its most recent version. /, which contains the folders for your installed plugins, Adobe Photoshop Elements 11, Adobe Photoshop Elements Utilities, Adobe Photoshop, and any other apps that are included with the software. In the folder Home/, select your Adobe Photoshop Elements 11 software to open it, then select Adobe Photoshop Elements Utilities or Photoshop Elements or whatever you want to open. 2. Setting options To open Photoshop Elements 11, click the open icon on the right-hand corner of your Windows desktop or drag it from a file manager, folder manager or the notification area in the lower right corner of your computer to your screen. When opening the program, it will ask you whether you want to open in a new window or as an existing document. If you want the program to open as an existing document, just click on the Open button and wait for it to open. Click on the gear icon at the top-right corner of the window and select Edit. Here, you can set the workspace, page zoom, window mode, enable or disable layers, and unlock or set a password so you don't accidentally

05a79cecff

## **Mediaf Re Free Download Photoshop Cs6 Free License Key Free [Latest]**

Trouble on the Nile Trouble on the Nile (1938) is a British mystery film directed by Michael Powell. It is based on the novel: Trouble on the Nile by Richard Hughes. Although it makes no direct mention of the famous "Bodies in the Nile", it is very much about the mystery of the Middle East and Egypt, including a strangely deformed (and surprisingly convincing) mummy. It was not successful, and despite its artistic merit, it is now fairly widely considered to be the worst British film made in the 1930s. The film was made at Nettlefold Studios with sets designed by John Duncan. The film is notable for being the first time that Powell and his regular cinematographer Bert Glennie worked together on a film. Plot In 1931, two men, Davis and Cadoo, arrive in Cairo. Davis has been reading a book that tells the stories of the great Egyptian explorers, and from the stories, he believes that the Middle East is the location of a lost treasure. Davis convinces Cadoo to join him on a desert search for this lost treasure. On their way to the desert, they stop at an inn in Alexandria, where they meet a deformed woman, who is the innkeeper's wife. After being caught in a storm on the journey to the desert, Davis and Cadoo find the deformed woman suffering from sunstroke. They prepare to take her back to the inn, but when they return, the woman is gone. On the search for the innkeeper's wife, the two men accidentally discover the deceased Kate McCarthy, a British painter whom they had met on a boat back in England. Now it is up to Cadoo to solve the mystery, and he does so by working with the British embassy to clear Kate's name and find the truth behind the story of the lost treasure. Cast Alexas Gordon as Cadoo Derek Farr as Davis Madeleine Carroll as Kate McCarthy Mary Field as Kate's Friend Ben Field as Davis' Friend Annamay Murray as Kate's Friend Henry Oscar as Butler Production Trouble on the Nile was the first film Powell directed from his own scripts since The Life and Death of Colonel Blimp in 1935. The first script was called The Lost Sahar. Powell worked on it and then handed it over to the director Frank Launder to make into the film, but Launder believed that Powell was

### **What's New In?**

There are a wide variety of filters to choose from to further enhance an image. Filters work by applying a specific formula to pixels of an image to create an altered output. There are several blur, distort, and sketch filters to be found within Photoshop. These tools allow you to experiment and tweak the effects on your image in many different ways. There are hundreds of preset filters, effects and effects packs available for download, or you can create your own using the Photo Filter Browser. Brushes Colored Pencil Clone Stamp Dodge and Burn Tools Diffusion Drop Shadow Glow Local Adjustment Layers Levels Magic Wand Masking Merge Motion Blur Radial Blur Relief Retouching Sharpen Vintage Effects Black and White Blur Burn Colour Film Diffuse Glow Distort Glow Liquify Rotation Sketch Supersample Texture White Paint These tools can be found in the following categories: General tools Effects Nudge Personalize Stabilize Imagery Align Paint Brush Custom Brush A brush or pen is a tool that applies the effect to a specific area of an image. Brushes are very helpful for painting and retouching an image or making a selection. Brushes can be customized for many different actions, depending on what effect you want to make. If you want to paint straight lines, for example, you can use the Pen tool. If you want to draw a specific shape, then you can use the Brush tool. The following list includes all brushes available in Photoshop: There are many different brushes available for you to use. Brushes allow you to draw, paint and draw freehand. Brushes in Photoshop come in two categories: Brushes are one of the most important tools in Photoshop. They can be used for multiple activities, including: Selecting specific areas of an image Erasing Painting Erasing can be done easily with a large selection, brush, eraser, or pattern tool. It can also be done using the Layer Command - delete.

# **System Requirements For Mediaf Re Free Download Photoshop Cs6:**

Note: all other previews were made on Xbox One. We have not yet looked at the Visual and Performance improvements on Xbox One X. Windows 7 or above Windows 8 or above Minimum of 4GB of RAM Minimum of 1.5GB of available HDD space Supported Hardware: Graphics: Processor: Intel Core i5-3570 (3.4GHz) or AMD FX-6300 (3.9GHz) or higher Memory

https://www.jesusnanak.com/upload/files/2022/07/sRsGnpCrUP3JIBwRVhLP\_01\_4c932240b8aa428fc1e995fc5ea3b33c\_file. [pdf](https://www.jesusnanak.com/upload/files/2022/07/sRsGnpCrUP3JlBwRVhLP_01_4c932240b8aa428fc1e995fc5ea3b33c_file.pdf)

<https://charlottekoiclub.com/advert/adobe-photoshop-cc9-v9-0-5-adobe-dyww9/>

<https://theblinkapp.com/photoshop-2022-neural-filters-download/>

[http://www.dblxxposure.com/wp-content/uploads/2022/06/What\\_is\\_Adobe\\_Photoshopexe\\_file.pdf](http://www.dblxxposure.com/wp-content/uploads/2022/06/What_is_Adobe_Photoshopexe_file.pdf)

<https://rajasthantilecontractors.com/wp-content/uploads/2022/07/keyblad.pdf>

<https://www.mil-spec-industries.com/system/files/webform/adobe-photoshop-free-download-microsoft.pdf>

<http://pabriklakbanprinting.com/?p=2524>

[http://mutigo.be/wp-content/uploads/2022/07/How\\_to\\_Make\\_a\\_Gradient\\_Wavy\\_Pattern\\_In\\_Photoshop.pdf](http://mutigo.be/wp-content/uploads/2022/07/How_to_Make_a_Gradient_Wavy_Pattern_In_Photoshop.pdf)

[https://www.kekogram.com/upload/files/2022/07/iuEA33gfjHMEsQF1lteF\\_01\\_786859bd3b6e8019261744a8d70432ad\\_file.pd](https://www.kekogram.com/upload/files/2022/07/iuEA33gfjHMEsQF1lteF_01_786859bd3b6e8019261744a8d70432ad_file.pdf) [f](https://www.kekogram.com/upload/files/2022/07/iuEA33gfjHMEsQF1lteF_01_786859bd3b6e8019261744a8d70432ad_file.pdf)

[https://media.smaskstjohnpaul2maumere.sch.id/upload/files/2022/07/QPsj5f2z7hfkXqTxDMJn\\_01\\_4c932240b8aa428fc1e995](https://media.smaskstjohnpaul2maumere.sch.id/upload/files/2022/07/QPsj5f2z7hfkXqTxDMJn_01_4c932240b8aa428fc1e995fc5ea3b33c_file.pdf) [fc5ea3b33c\\_file.pdf](https://media.smaskstjohnpaul2maumere.sch.id/upload/files/2022/07/QPsj5f2z7hfkXqTxDMJn_01_4c932240b8aa428fc1e995fc5ea3b33c_file.pdf)

<https://serippyshop.com/how-to-download-adobe-photoshop-cc-2022-23-3-2-download/>

http://reddenegocios.garantizamifuturo.com/upload/files/2022/07/4nUsuchkbH5F966KZtOy\_01\_4c932240b8aa428fc1e995fc5 [ea3b33c\\_file.pdf](http://reddenegocios.garantizamifuturo.com/upload/files/2022/07/4nUsuchkbH5F966KZtQy_01_4c932240b8aa428fc1e995fc5ea3b33c_file.pdf)

<https://ourlittlelab.com/how-to-download-adobe-photoshop-cc-2017/>

<http://www.xpendx.com/2022/06/30/10-free-unsplashed-fonts-for-designer/>

<https://fotofables.com/16325-2/>

<https://ecageophysics.com/2022/07/01/download-photoshop-cs6-serial-key-portable-offline/>

<http://www.brickandmortarmi.com/free-fly-photoshop-brushes/>

<https://vedakavi.com/easy-custom-shapes/>

<http://www.distrixtmunxhies.com/2022/07/01/amazing-free-photoshop-3d-text-styles-for-effects/>

<https://www.faceauxdragons.com/advert/photoshop-elements-home-page/>